# **Правила настольной игры «Роборалли» (Roborally)**

# **Автор: Ричард Гарфилд (Richard Grarfield)**

## **Перевод правил на русский язык: Владимир Максимов, ООО «Стиль Жизни».**

# **Состав игры:**

- 1. Двустороннее поле стартового отсека (docking bay board) 1 шт;
- 2. Двусторонние поля заводских цехов (factory floor boards) 4 шт;
- 3. Памятка с информацией об элементах игрового поля (factory floor guide) 2 шт;
- 4. Программные листы (program sheet)  $8 \text{ mT}$ ;
- 5. Программные карты (program card)  $-84$  шт;
- 6. Карты дополнительных опций (option card) 26 шт;
- 7. Жетоны Жизни (life tokens) 40 шт;
- 8. Пластиковые флаги 8 шт и стикеры для них;
- 9. Песочные часы  $(30 \text{ c} \text{c}) 1 \text{ m}$ ;
- 10. Фигурки роботов 8 шт;
- 11. Буклет с правилами игры 1шт.

# **Краткий обзор игры**

Приготовьтесь к увлекательной гонке роботов! Каждый раунд вы случайным образом получаете программные карты, на каждой из которых содержится инструкция о направлении движения для Вашего робота. С помощью этих карт Вы планируете каждый шаг своего робота, с целью провести его через все контрольные точки (флажки).

Путь до контрольных точек совсем не прост и очень рискован. Нужно учитывать, что все игроки программируют своих роботов одновременно и те начинают двигаться также одновременно. Это зачастую приводит к неожиданным последствиям вроде столкновения, изменения курса и даже повреждения роботов.

Иногда главным становится… просто выжить!

# **Подготовка к игре**

Перед началом игры наклейте все стикеры на флаги: один стикер с числом на флажок, и один стикер с числом и гаечным ключом на основание флажка.

Далее проделайте следующее:

- 1. Выберите для игры гоночный трек, исходя из количества участников, их опыта и желаемой продолжительности игры. Варианты треков предложены в приложении №1 (на стр.10) к правилам игры «Руководство по гоночным трекам (Course manual)» и состоят, как правило, из одного, двух или трех различных игровых полей с изображением заводских цехов. Держите оригинальный буклет с правилами перед глазами, чтобы при необходимости посмотреть изображения треков. Расположите на игровом столе необходимые поля заводских цехов (factory floor boards), а рядом с ними разместите игровое поле с изображением стартового отсека (docking bay board). Затем разместите флаги на указанных в руководстве позициях гоночного трека (изображены виде пронумерованных квадратов зеленого цвета).
- 2. Каждый игрок выбирает робота, и получает его пластиковую фигурку, а также, соответствующие этому роботу: маркер рестарта (archive marker) и программный лист (program sheet).
- 3. Каждый игрок получает 3 жетона жизни (life tokens, круглые жетоны зеленого цвета), которые размещаются на программном листе робота. Если в игре больше 5 участников, то, по своему выбору, вы можете выдать каждому по 4 жетона жизни.
- 4. Разместите рядом с игровым полем треугольные жетоны повреждения (damage tokens), жетоны остановки (power down tokens), и памятки с описанием основных элементов конструкций и препятствий заводского цеха (factory floor guide, см. приложение №3 на стр.16). Перемешайте программные карты (program card) и карты опций (дополнительных агрегатов) (option card, см. приложение №2 на стр.12), затем положите колоды рубашкой вверх рядом с игровым полем.
- 5. Случайным образом определите начинающего игрока. Этот игрок кладет свой маркер рестарта и фигурку робота (лицом к треку) на позицию №1 в стартовом доке. Для игрока, находящегося от него слева, предусмотрена позиция №2 и т.д. Переход хода происходит по часовой стрелке.

Запомните свои стартовые позиции, т.к. в ходе игры могут возникнуть ситуации, где приоритетность хода определяется в зависимости от них.

# **Ход игры**

Каждый раунд игроки последовательно выполняют следующие действия:

- 1. Каждому игроку сдаются программные карты.
- 2. Игроки выбирают из них 5 карт, которые размещают рубашками вверх в регистрах программного листа робота.
- 3. Игроки объявляют о решении выключить робота **в следующем** раунде (либо о том, что и в следующем раунде их робот будет действовать).
- 4. Игроки выполняют программный регистр: выполняют инструкцию программной карты, совершают движение по игровому полю, соблюдая при этом последствия любых воздействий от элементов игрового поля, проводят ремонт в специальных пунктах (repair sites) и отмечают свое прохождение контрольной точки, находясь на клетке с флагом.
- 5. Окончание раунда и подготовка к следующему. На этой стадии игроки также объявляют о решении включить робота **в предстоящем** раунде, если в настоящем раунде робот был выключен.

#### **Исключения из правил:**

Некоторые вариантов треков и карт опций имеют специальные правила, отличные от основных правил игры. Если Вы столкнулись с таким расхождением действуйте в соответствии со специальными правилами трека или карты дополнительных опций.

Рассмотрим более подробно порядок действий в течение игрового раунда.

#### **I. Раздача программных карт**

Перемешайте колоду программных карт и раздайте рубашкой вверх по 9 карт каждому игроку, чей робот **не имеет** ни одного повреждения.

Поврежденный робот хуже запоминает программу, поэтому за каждый жетон повреждения количество программных карт снижается на **1**.

**Например:** Игрок с 1 жетоном повреждений получает 8 карт, с 2 жетонами – 7 карт. Для роботов с 5 или большим количеством жетонов повреждений особые правила, которые рассмотрены в разделе «Заклинивание регистров» стр.8.

Нельзя смотреть свои карты, прежде чем они будут розданы всем игрокам.

# **II. Программные регистры**

После того, как программные карты раздали всем игрокам, они могут посмотреть их и выбрать 5, которые они будут использовать в данном раунде. Положите эти карты рубашкой вверх в ячейки регистров программного листа робота. Их следует размещать слева направо в порядке их активации (регистры пронумерованы от 1 до 5). Затем сбросьте неиспользованные карты в отдельную стопку.

Игрок должен объявить об окончании программирования своего робота, после чего он не может смотреть свои карты или переставлять их.

В колоде программных карт насчитывается:

- $\bullet$  Move 1 (движение вперед на 1 клетку) 18 карт;
- $\bullet$  Move 2 (вперед на 2 клетки) 12 карт;
- $\bullet$  Move 3 (вперед на 3 клетки) 6 карт;
- Back Up (движение назад на 1 клетку) 6 карт;
- Rotate Right (поворот направо на  $90^{\circ}$ ) 18 карт;
- Rotate Left (поворот налево на  $90^{\circ}$ ) 18 карт;
- U-Turn (разворот на 180°) 6 карт.

#### **Таймер**.

Когда среди игроков остается только 1, кто еще не успел запрограммировать своего робота и объявить об этом, для него включается таймер (песочные часы – 30 сек). При этом игрок должен до истечения времени таймера закончить программирование робота (если игрок управляет несколькими роботами, то таймер включается для каждого в отдельности).

Если игрок не успевает закончить программирование, то по истечении таймера он кладет неиспользованные программные карты перед собой рубашкой вверх, а игрок, находящийся от него справа, случайным образом (не заглядывая в карты) размещает их в регистрах, после чего сбрасывает оставшиеся карты в колоду-сброса.

Если в начале раунда только один игрок программирует робота (по причине остановки или выхода из игры других роботов), таймер начинает действовать сразу после того, как игрок раздаст программные карты.

### **III. Объявление об остановке робота.**

Игрок, чей робот получил повреждения, может выключить его. Выключение робота происходит в следующем раунде после объявления и совершается путем размещения жетона остановки (power down token) на программный лист робота.

В начале следующего раунда, игрок убирает все жетоны повреждений. Робот в выключенном состоянии не получает никаких программ и не двигается, но элементы игрового поля (заводского цеха) тем не менее могут оказать на него воздействие. Например, если выключенный робот, находится на конвейерной ленте, то он все равно будет по ней передвигаться, хотя и не сам по себе.

Другие роботы также могут толкнуть выключенного робота, и даже нанести повреждения, например, с помощью лазера. Все повреждения робота отражаются на программном листе с помощью жетонов повреждений.

Если игрок объявил о выключении своего робота в следующем раунде, но был уничтожен, то в следующем раунде он может ввести в игру робота, по своему выбору, выключенным или нет.

На стадии подготовки к следующему раунду, игроки, чьи роботы выключены, могут, по своему желанию, оставить их выключенными и в новом раунде (например, в случае получения новых повреждений).

В начале каждого раунда, в течение которого робот будет выключен, все жетоны повреждений с него убираются.

#### **Приоритетность при выключении робота:**

Иногда игроки принимают решение о выключении своего робота, основываясь на решениях своих соперников. Поэтому о своем решении выключить робота или оставить его в действии, игроки объявляют по кругу начиная с того, кто начал игру из позиции №1 стартового дока.

#### **IV. Выполнение программных регистров.**

Выполнение регистров осуществляется последовательно от 1 до 5. Выполняя **каждый** программный регистр, соблюдайте следующую последовательность действий:

- **A.** Открыть программную карту
- **B.** Передвижение робота
- **C.** Движение элементов игрового поля (заводского цеха)
- **D.** Выстрел лазерной установки
- **E.** Отметка прохождения флага

Рассмотрим эти действия более подробно.

#### **A. Открыть программную карту**

Все игроки открывают программную карту текущего программного регистра одновременно.

## **B. Передвижение робота**

#### **Движение**

Каждый робот передвигается в соответствии с указанием программной карты. Например: Move 2 – означает движение вперед (в направлении взгляда робота) на 2 клетки, Back Up – означает движение робота назад (в направлении, противоположном направлению взгляда робота) на 1 клетку и т.д.

#### **Приоритетность**

В верхнем правом углу каждой программной карты изображено число, определяющее ее приоритетность по отношению к картам других игроков. Очередность хода роботов определяется именно этим числом. Чем выше число, тем выше приоритетность. Это позволяет определить какой из роботов начнет движение раньше.

**Например**, карта «200» позволяет роботу начать движение раньше, чем это сделает робот с картой «100».

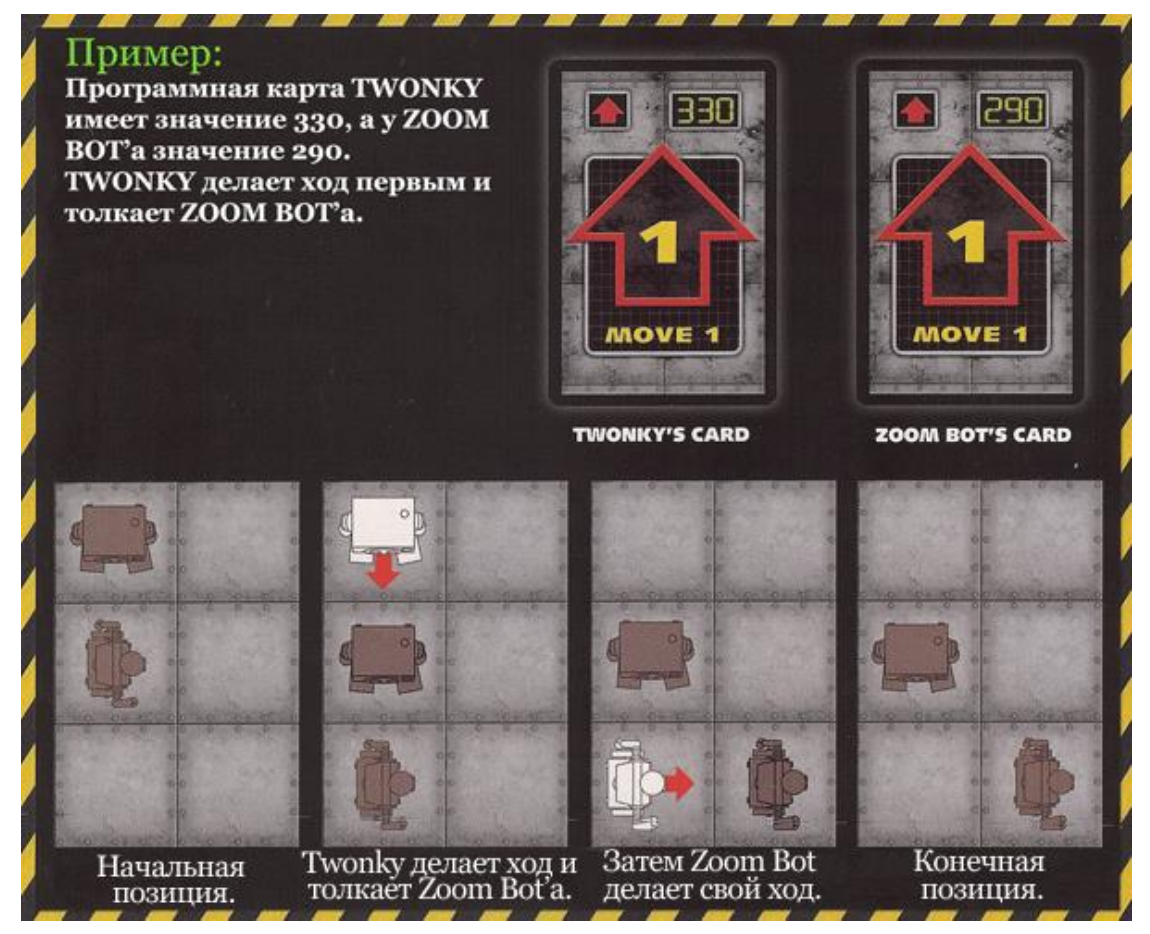

4 стр. из 16 Правила настольной игры Роборалли (Roborally)

#### **Столкновения**

Когда роботы сталкиваются, один из них становится толкающим. Роботов можно толкнуть куда угодно: в пределах игрового поля, например, в яму или на конвейерную ленту, или даже вытолкнуть за его пределы. Робота нельзя протолкнуть сквозь стену, поэтому если перед ним стена, то толкающий робот останавливается. Столкновение со стеной не причиняет роботу какого-либо повреждения.

### **C. Движение элементов игрового поля (заводского цеха)**

#### **Порядок движения**

Элементы игрового поля начинают действовать в следующем порядке:

- 1. Ускоренный ленточный конвейер (синий) двигается **на 1 клетку** по направлению, указанному стрелкой.
- 2. Ускоренный ленточный конвейер (синий) и обычный конвейер (желтый) двигаются **на 1 клетку** по направлению стрелки.
- 3. Механические толкатели (действуют в случае активности, см. памятку стр.16).
- 4. Шестерни поворачиваются на 90° по направлению, указанному стрелками.

В ходе выполнения каждого программного регистра на робота может воздействовать больше одного элемента игрового поля. Памятка (factory floor guides) содержит описание всех элементов и препятствий заводского цеха (игрового поля) (приложение №3, стр.15).

#### **Приоритетность ленточных конвейеров**

Обычно все роботы на конвейерной ленте двигаются одновременно, при этом движение не имеет приоритетности, т.к. происходит не в соответствии с программой движения. Конвейер никогда не становится причиной столкновения роботов, даже если две конвейерные ленты, двигаясь друг другу на встречу, сходятся в одной клетке, доставляя туда роботов в одно и то же время. Роботы всегда остаются стоять на своих конвейерных лентах и не передвигаются конвейерами на одну и ту же клетку.

В похожей ситуации, когда один робот подъезжает по конвейерной ленте к ее краю, где стоит другой робот, столкновения также не происходит, т.к. конвейер не передвигает робота дальше.

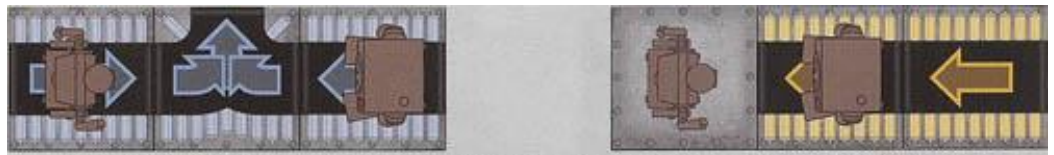

Ни в одной из данных ситуаций ленточный конвейер не передвинет роботов.

#### **Поворот ленточного конвейера**

Некоторые участки конвейеров поворачивают в правую или левую сторону. Если робот двигается не самостоятельно, а под воздействием конвейера (пример справа), то на таком участке он **поворачивает** корпус в направлении поворота ленты. Это правило также соблюдается, если робот перемещается с одного конвейера на другой.

Если робот попал на поворотный участок конвейера своим ходом (пример справа), или вследствие толчка, то он не поворачивает свой корпус в сторону поворота ленты, а остается в прежнем состоянии, хотя при этом лента может продвинуть его дальше по своему направлению на данном этапе.

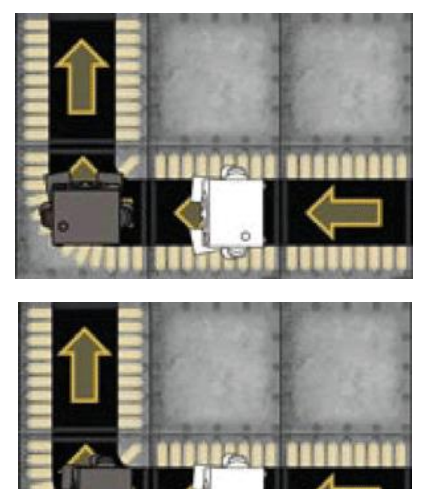

# **D. Выстрел лазерной установки**

#### **Лазерная установка заводского цеха (игрового поля)**

Робот, который заканчивает фазу регистра в клетке, через которую проходит лазерный луч,

получает повреждение: +1 жетон повреждения за каждый луч в данной клетке. Лазер не проходит сквозь роботов, поэтому если на линии огня лазера расположились два робота, повреждения получает только тот, кто находится ближе к источнику лазера.

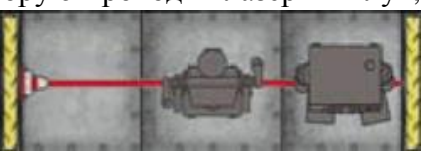

Также следует учесть, что повреждения от лазера роботы получают в том случае, если после завершения стадии «движения элементов игрового поля» они остаются на линии огня лазера. Таким образом если робот прошел сквозь луч лазера благодаря, скажем, ленточному конвейеру, и остановился на клетке вне луча поражения, то он не получает повреждение.

#### **Лазерное оружие робота**

Кроме лазерных установок заводского цеха, каждый робот также оснащен лазерным оружием, которое нацелено и стреляет точно вперед по направлению корпуса. Любой робот, который окажется в поле прямого видения другого робота получает повреждения от его лазерного оружия (+1 жетон повреждения). При этом следует запомнить, что «находиться в поле прямого видения» означает, что атакующий робот видит цель прямо перед собой (а не сбоку или сзади), при этом перед целью (другим роботом) не должно быть преград (например: стены или толкателя). Расстояние между роботами не имеет значения.

## **E. Отметка о прохождении флага и пункты ремонта**

Робот, который **в конце фазы программного регистра** достиг клетки с установленным флагом (стоит **на** такой клетке), может отметить прохождение этой контрольной точки и в дополнение размещает на ней свой маркер рестарта. Начиная со следующей фазы, он уже может двигаться к следующему по порядку флагу. Для удобства используйте лист бумаги, чтобы отмечать номера тех флагов, которые вы прошли.

Достигнув другой клетки с флагом **или** пункта ремонта, игрок **должен** переместить на данную клетку свой маркер рестарта (archive marker). В случае уничтожения, это позволяет игроку восстановить своего робота в игре, и именно в том месте, где находится его маркер.

Этим заканчивается первая фаза программного регистра. Повторите данный алгоритм для каждой последующей карты программного регистра.

### **V. Окончание раунда и подготовка к следующему.**

По окончании выполнения 5 фазы регистра наступает время привести все в порядок и подготовиться к следующему раунду.

## **Ремонтирование и Установка дополнительных опций.**

С роботов, которые **в конце раунда** (по завершении 5 фаз программного регистра) находятся на клетке пункта ремонта (repair site) с изображением одного ключа убирается 1 жетон повреждения. С роботов, которые в конце раунда находятся на клетке пункта ремонта с изображением перекрестия ключа и молотка: снимают 1 жетон повреждения **И** игроки берут по одной карте опций (дополнительных агрегатов, см. приложение №2 на стр.12). Игрок должен прочитать вслух, то, что написано на карте и положить ее перед собой открытой лицевой стороной. Таким образом, каждый игрок должен знать, каким дополнительным агрегатом оборудован робот соперника.

**Внимание:** Иногда, принимая решение о времени и способе использования карты того или иного дополнительного агрегата, имеет значение, кто из игроков сделает это первым. Поэтому в таких ситуациях действует правило: первым решение об использовании карты дополнительного агрегата принимает участник, начавший игру из стартовой позиции №1.

Затем это делают остальные игроки по часовой стрелке. Сделав объявление, игрок уже не может изменить своего решения.

#### **Обнуление регистров**

Сбросьте все карты из регистров, кроме тех, что были «заклинены» в результате полученных повреждений.

#### **Подготовка к следующему раунду**

Игроки, чьи роботы были выключены в течение данного раунда, должны объявить о том оставляют ли робота выключенным в следующем раунде или, наоборот, включают его.

Уничтоженные в ходе данного раунда роботы восстанавливаются в игре на той клетке игрового поля, где находится их маркер рестарта. При этом игрок сам определяет направление корпуса своего робота.

Воскресший робот получает +2 жетона повреждений, при этом на нем сохраняются все повреждения, которые были получены роботом в то время, когда он был выключен и уничтожен, например, в результате выталкивания за пределы игрового поля.

На данном этапе игрок может решить ввести в игру выключенного робота, чтобы избавиться от жетонов повреждения.

**Внимание:** Если два или больше роботов входят в игру в одной и той же клетке игрового поля, то они появляются в том же порядке, в котором были уничтожены. Первый робот появляется непосредственно на клетке рестарта (игрок сам определяет направление корпуса робота). Второй и последующие роботы появляются на любой из соседних клеток, но при выборе направления корпуса робота следует учитывать, что в поле его прямого видения на расстоянии не менее 3 клеток не должно быть других роботов. Вы можете выбрать любую клетку для восстановления робота, кроме лишь – ям. Поверьте, Вашему роботу и так уже сильно досталось.

Проделав данные действия, можете начать следующий раунд.

#### **Повреждение и Уничтожение роботов**

Роботу, который был подстрелен лазером, избит другими роботами, вытолкнут в яму или за пределы игрового поля, становится сложнее запоминать программу, поэтому в начале нового раунда за каждый имеющийся жетон повреждения, игрок получает на одну программную карту меньше. Самое интересное происходит, когда у робота оказывается 5 жетонов повреждений.

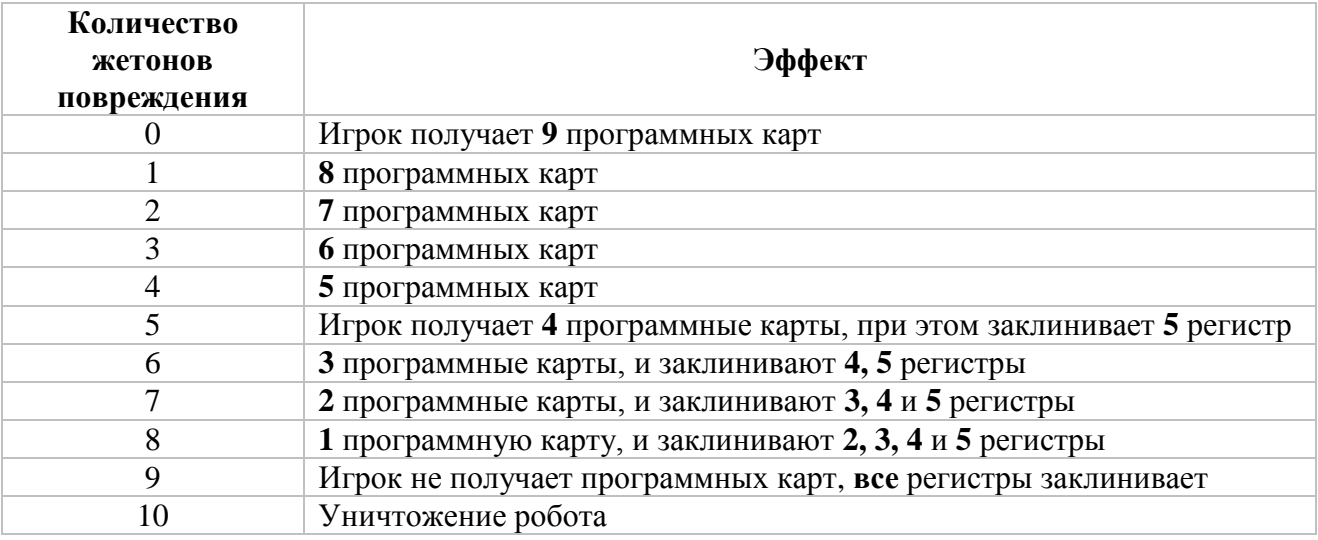

#### **Заклинивание регистров**

Когда робот получает 5 повреждение, его регистры начинает заклинивать. Первым дает сбой 5 регистр и так далее в обратном порядке до 1. Заклинившие регистры на программном листе робота отмечаются жетоном повреждения.

Программная карта остается в заклинившем регистре до тех пор, пока поломка не будет устранена. Когда это происходит, игрок удаляет из регистра жетон повреждения **и** сбрасывает программную карту. До этого времени программная карта остается в заклинившем регистре, а робот выполняет программу заклинившего регистра.

Ремонт регистров происходит в обратном порядке, т.е. сначала ремонтируется 1, затем 2 и так далее до 5.

Даже если у робота заклинило все 5 регистров, он все равно продолжает двигаться, следуя тем программным картам, которые были заложены на предыдущих ходах и оказались в заклинивших регистрах.

Иногда происходит так, что программные регистры робота заклинивает в то время, когда он находится в выключенном состоянии. В данном случае заклинивший регистр перепрограммируется в случайном порядке: для этого возьмите верхнюю программную карту из стопки и положите ее открытой в ячейке заклинившего регистра.

#### **Использование карт опций для защиты от повреждений**

По своему выбору, игрок может сбросить карту дополнительного агрегата, чтобы предотвратить 1 пункт повреждения. Другими словами агрегат получает повреждение вместо робота. Это можно делать **только** в момент получения роботом повреждения и из расчета одна карта за одно повреждение.

Сброшенные карты опций складываются в отдельную стопку открытой лицевой стороной.

#### **Уничтожение**

Робот уничтожается если:

- Он получает 10-й жетон повреждения, **или**
- Делает движение в яму или выталкивается в яму, **или**
- Делает движение за пределы игрового поля или выталкивается за пределы игрового поля.

Игрок убирает по своему выбору одну карту дополнительных агрегатов и 1 жетон жизни уничтоженного робота (убирается в коробку). Если робот потерял свой последний (третий) жетон жизни, он выбывает из игры и уже не восстанавливается.

Если у робота еще есть жетоны жизни, то на этапе подготовки к следующему раунду, уничтоженный робот возвращается на игровое поле в том месте, где находится его маркер рестарта.

Победителем гонки становится тот, кто сможет быстрее других отметиться по порядку на всех флагах, установленных на игровом поле. Игра после этого заканчивается, но по желанию участников, гонку можно продолжить, чтобы определить преследователей.

#### **ПРИЛОЖЕНИЕ №1 Руководство по гоночным трекам.**

В данном приложении мы постараемся помочь разобраться с предложенными вариантами треков, чтобы Вы смогли сделать осознанный выбор для своей игры.

Итак, все треки подразделены по группам:

- 1. Для начинающих
- 2. Для экспертов Роборалли
- 3. Командные гонки

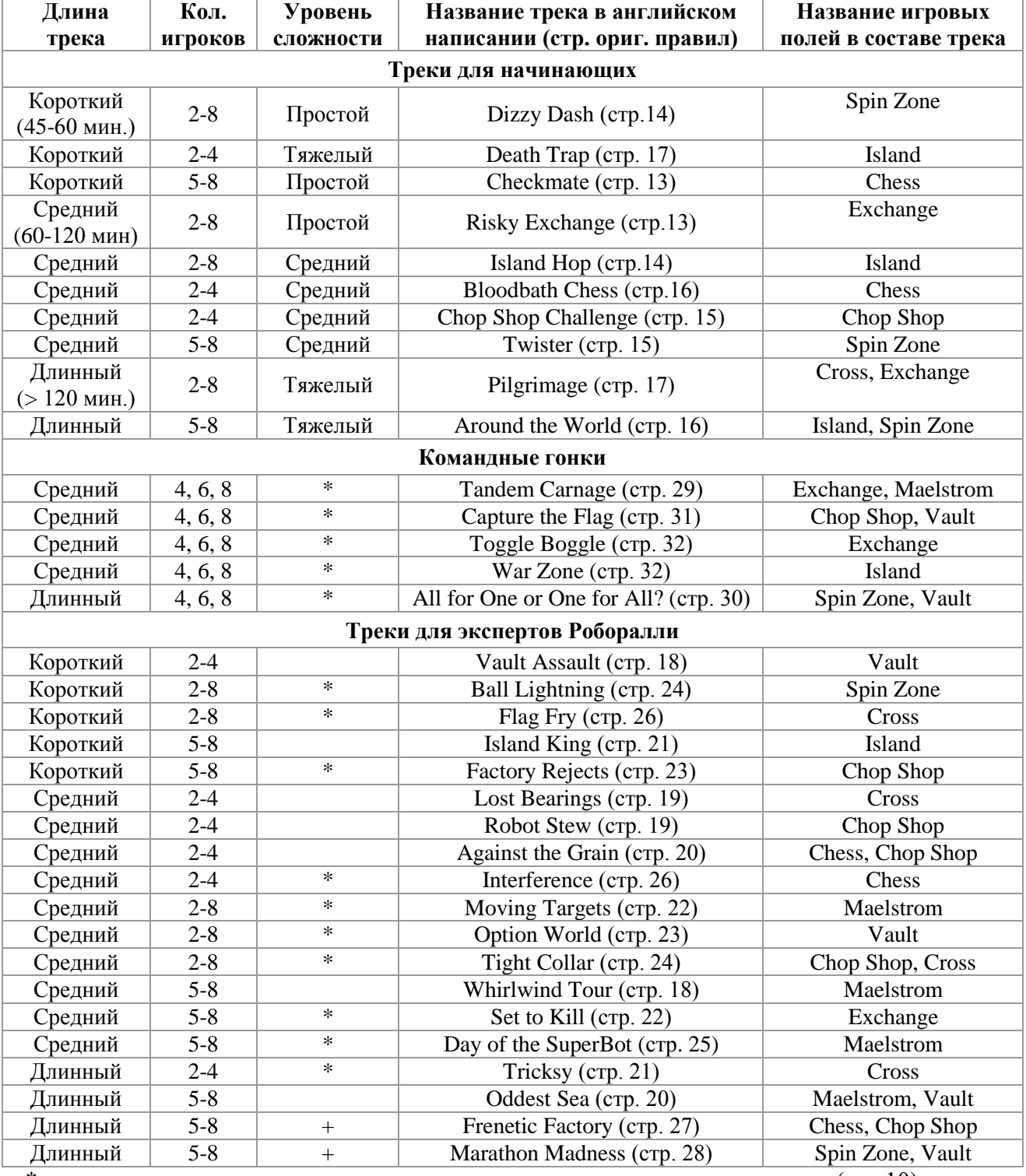

«\*» - для этих треков предусмотрены дополнительные специальные правила (стр.10). «+» - для этих треков требуется дополнительные игровые поля.

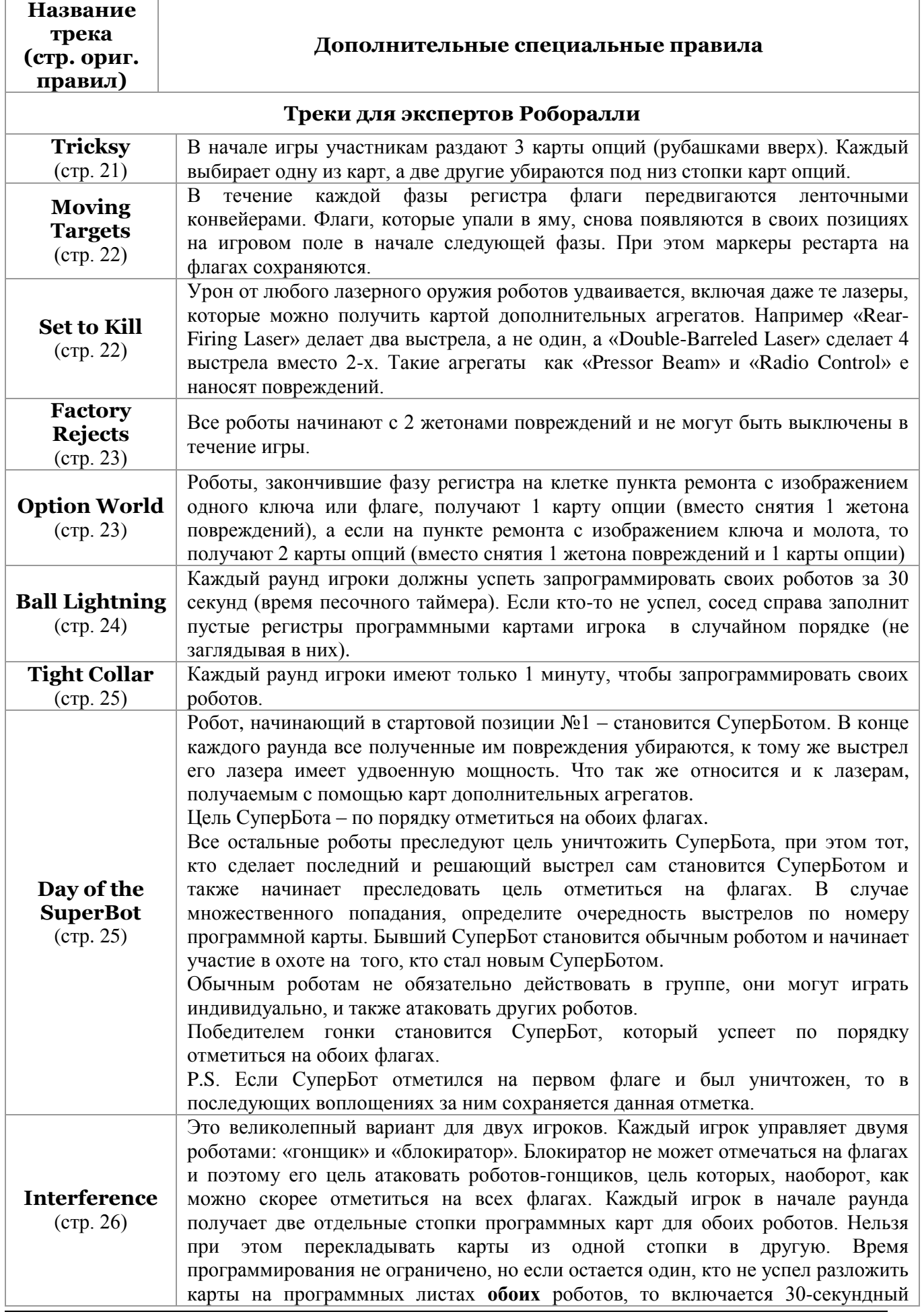

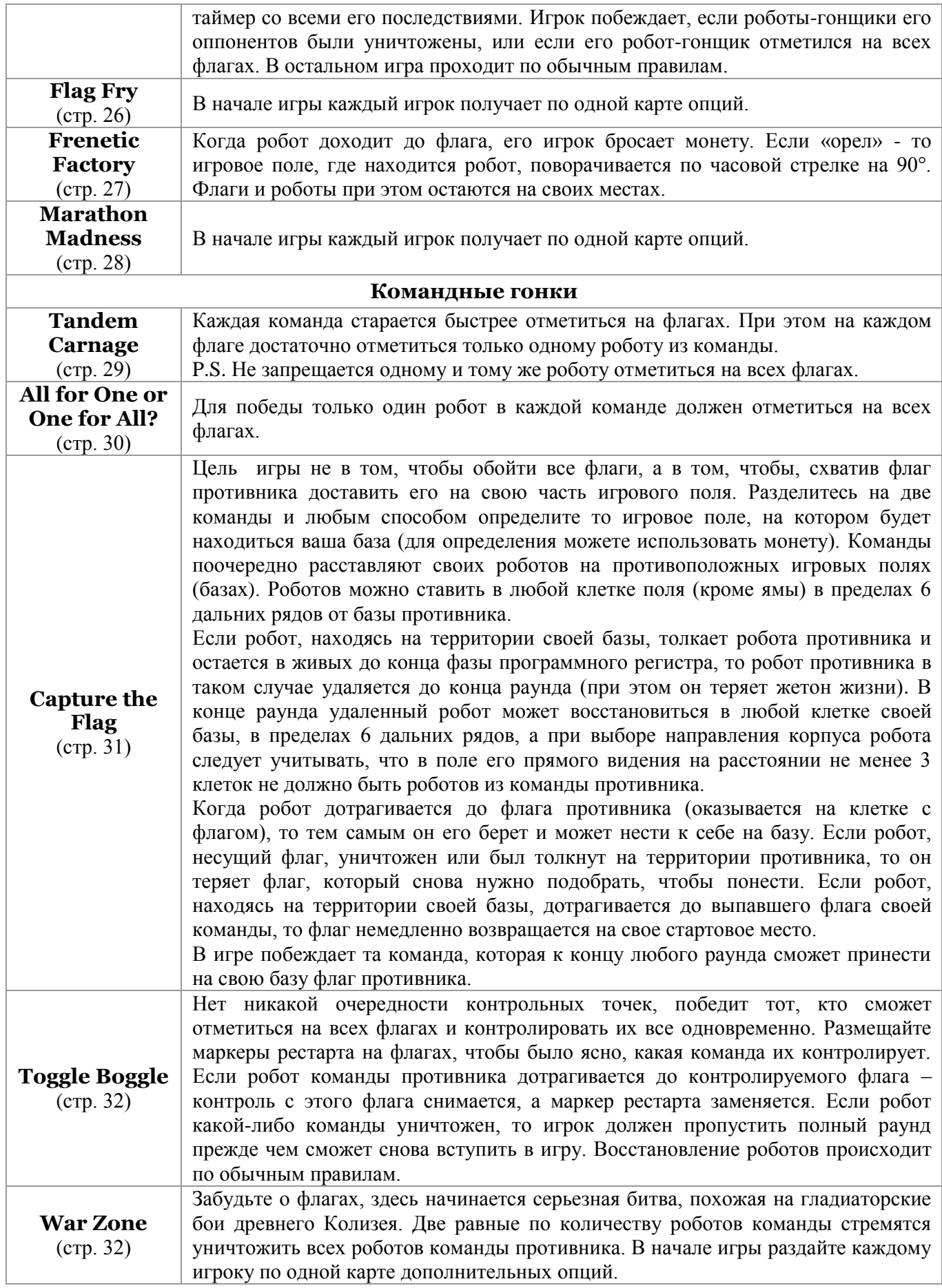

#### **ПРИЛОЖЕНИЕ №2**

# **Описание карт дополнительных агрегатов (опций).**

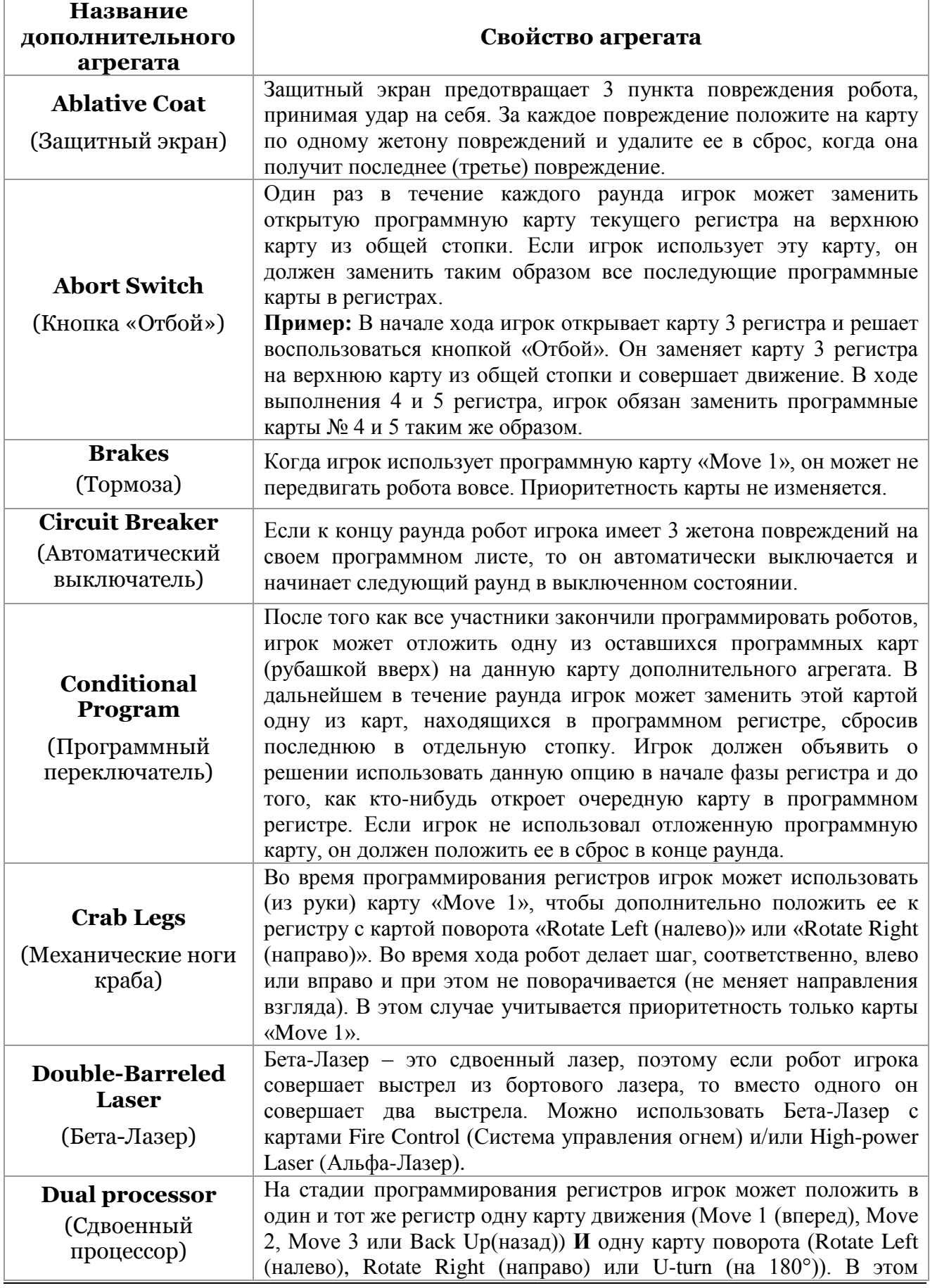

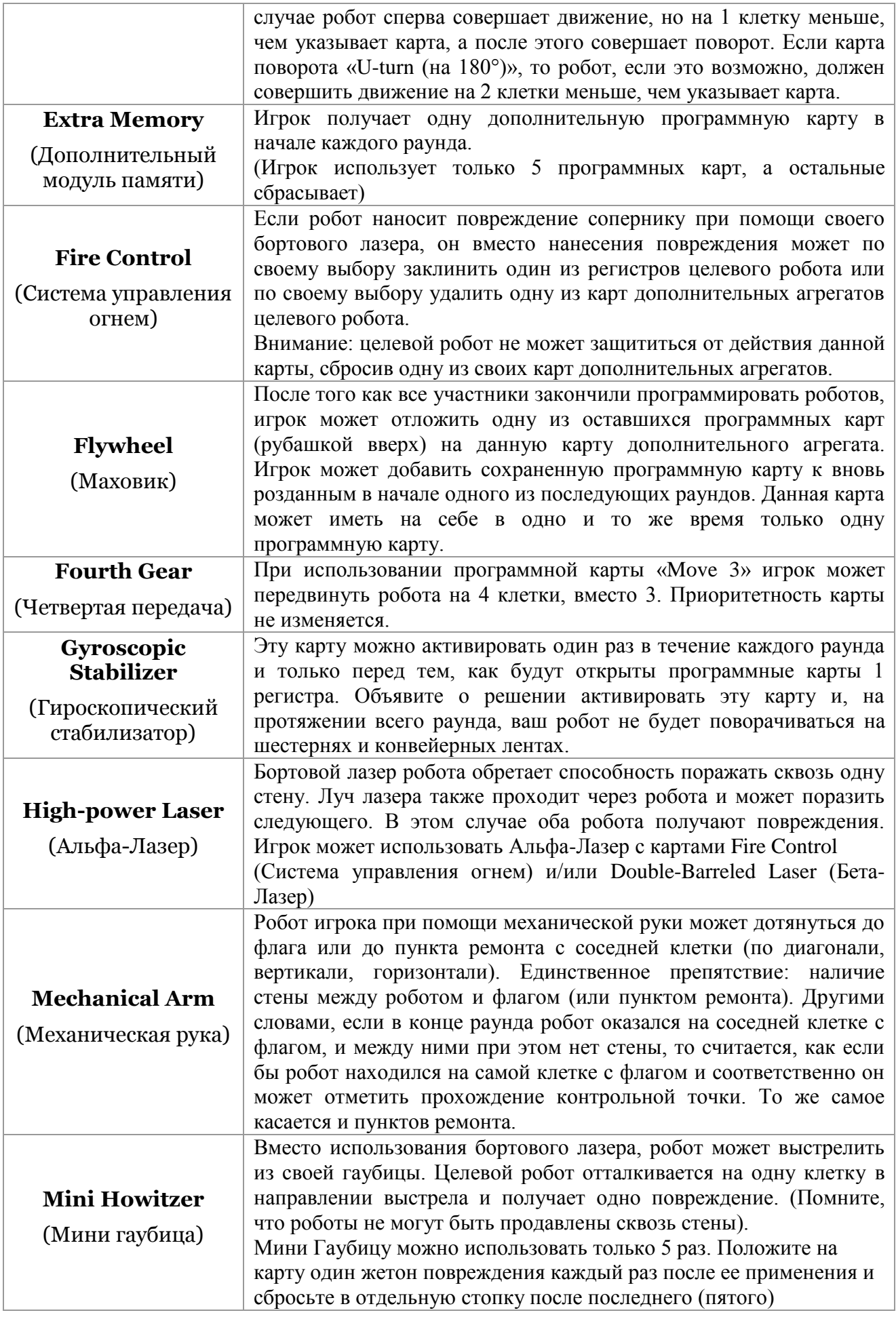

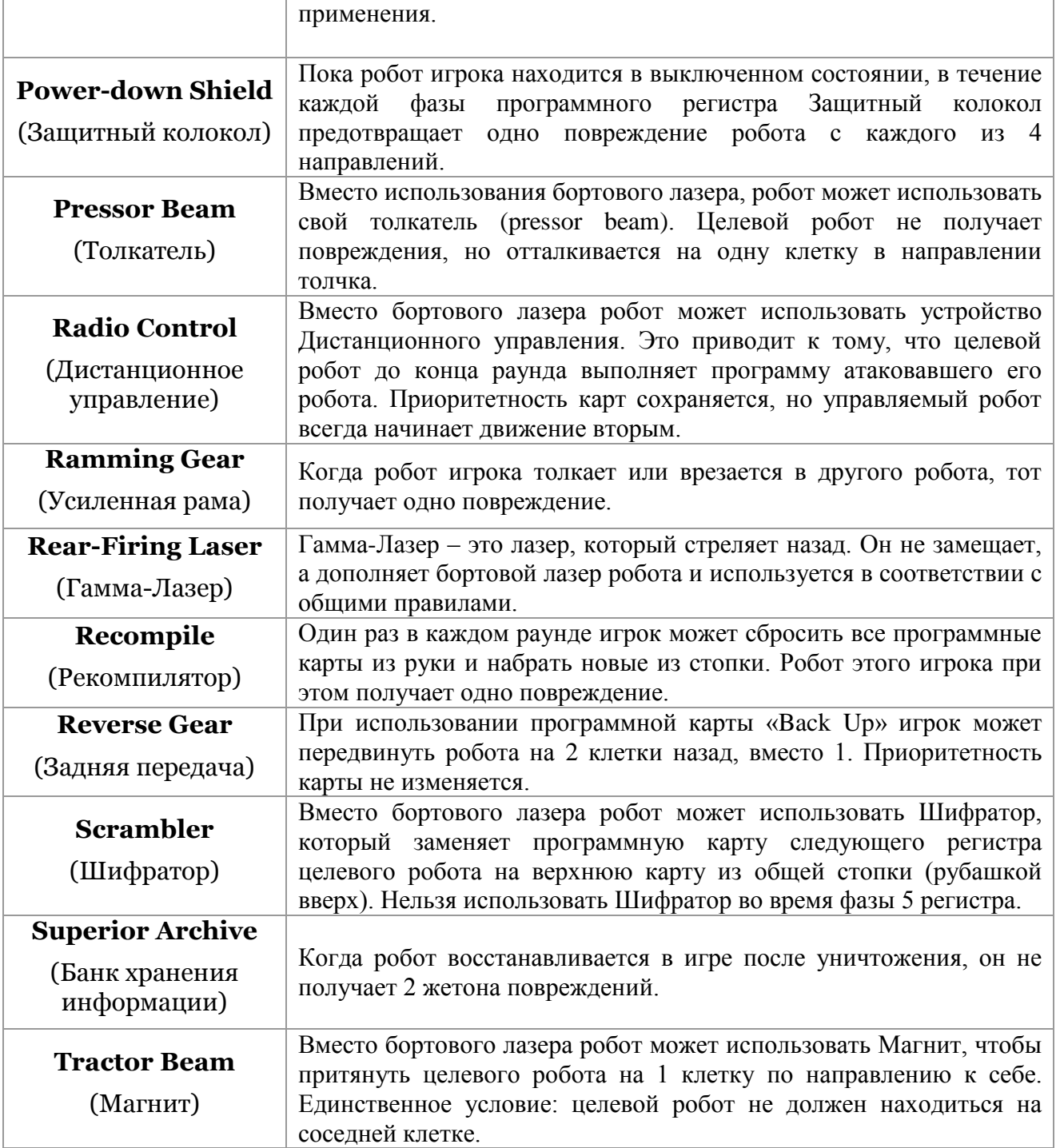

# **ПРИЛОЖЕНИЕ №3**

# **Памятка с информацией об элементах игрового поля.**

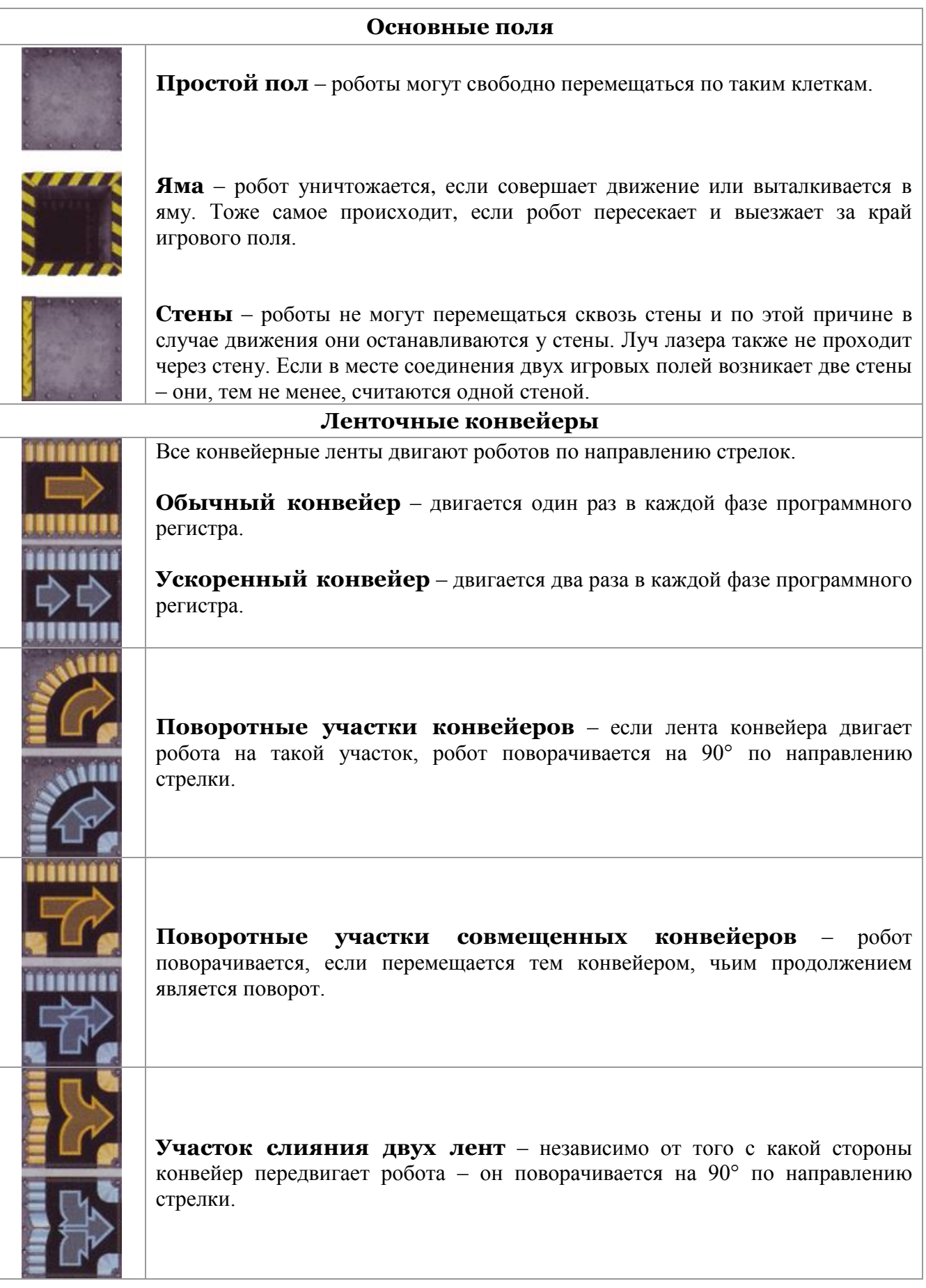

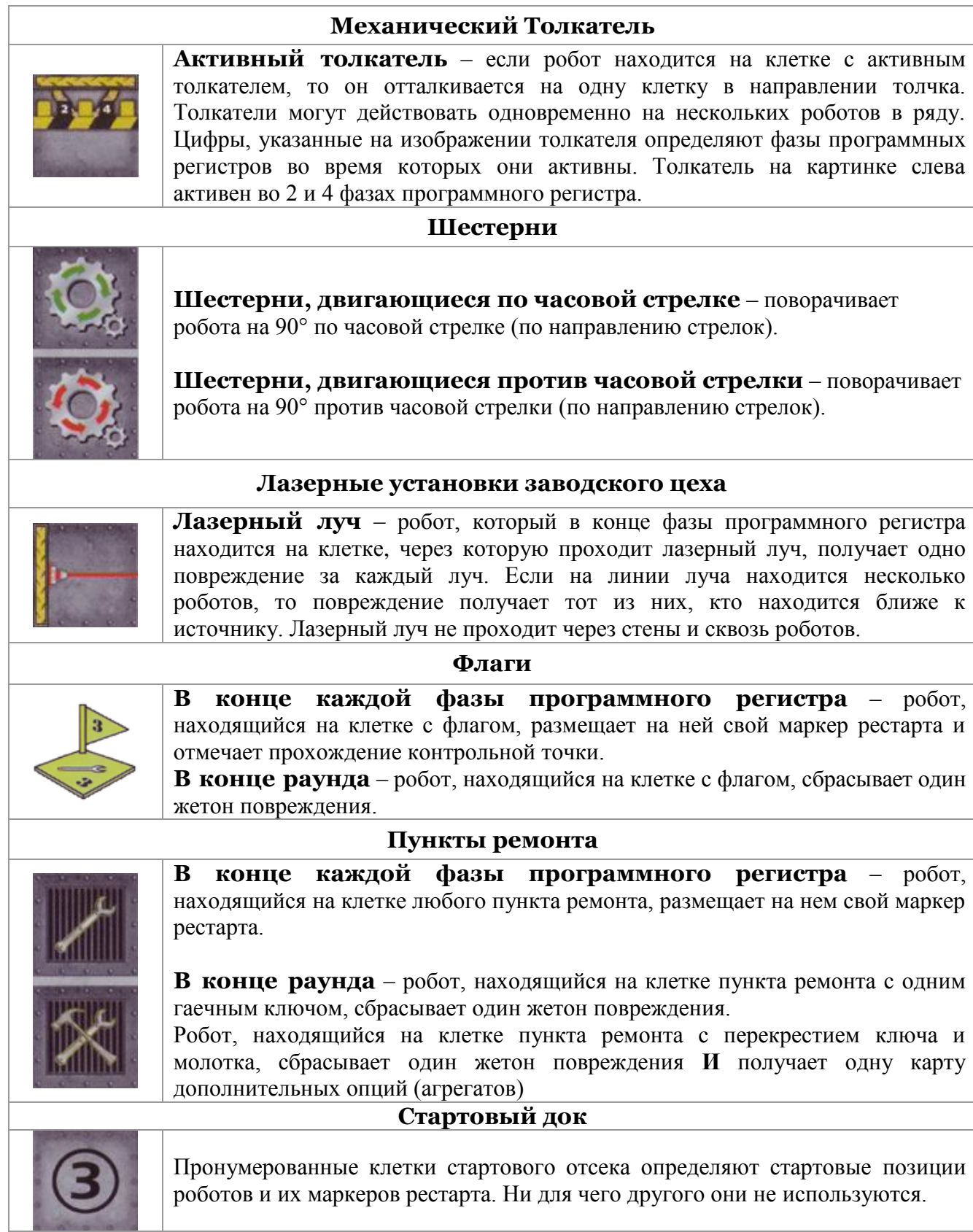